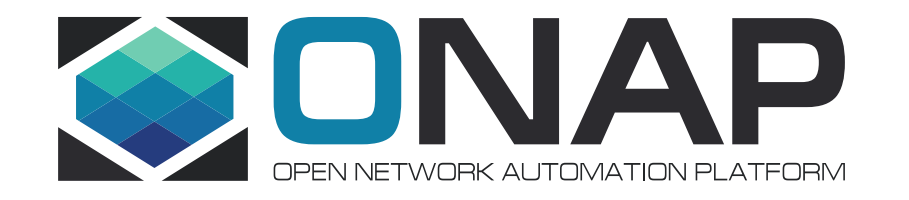

## AAI Model Visualization R<sub>2</sub> (Beijing)

Jimmy Forsyth

- AAI's data model is complex
- Parent/Child edges: nesting of node types and re-use of node types means a node type can belong to more than one parent node type
- Cousin edges: various types can be related to each other in multiple ways
- Edge rules JSON file hard to read
- Model visualization intends to expose the model to designers or operators to display graphically the set of node types and the possible relationships between them

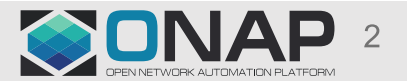

## AAI Model Visualization - GraphGraph

- GraphGraph is a set of tools created by Jane Threefoot from AT&T that ingests the A&AI schema files in order to provide dynamic documentation
- Three microservices:
	- Core
	- Web UI
	- Chatbot
- Any of these microservices could be repurposed to serve as dynamic documentation for another system/schema/etc

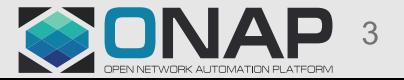

## AAI - GraphGraph

- Ingests schema files (node oxm and edge rules json) to build an inmemory sample graph with one example of every node and edge
- Provides REST API for querying this sample graph

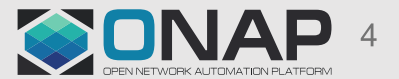

## AAI - GraphGraph

- Uses Core REST API to visualize the schema
- Provides "Google Maps"-esque traversal building
	- Provide start and end nodes, optional pass-through nodes
	- GGUI provides shortest possible traversals that satisfy given constraints (or an error if there is no valid path)
	- Allows users to drag'n'drop traversal to other related nodes to build alternate valid traversals
- Could potentially leverage Amdocs' A&AI UI work

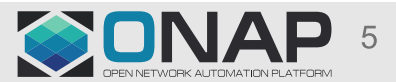

## AAI – GraphGraph – visualizer mockup

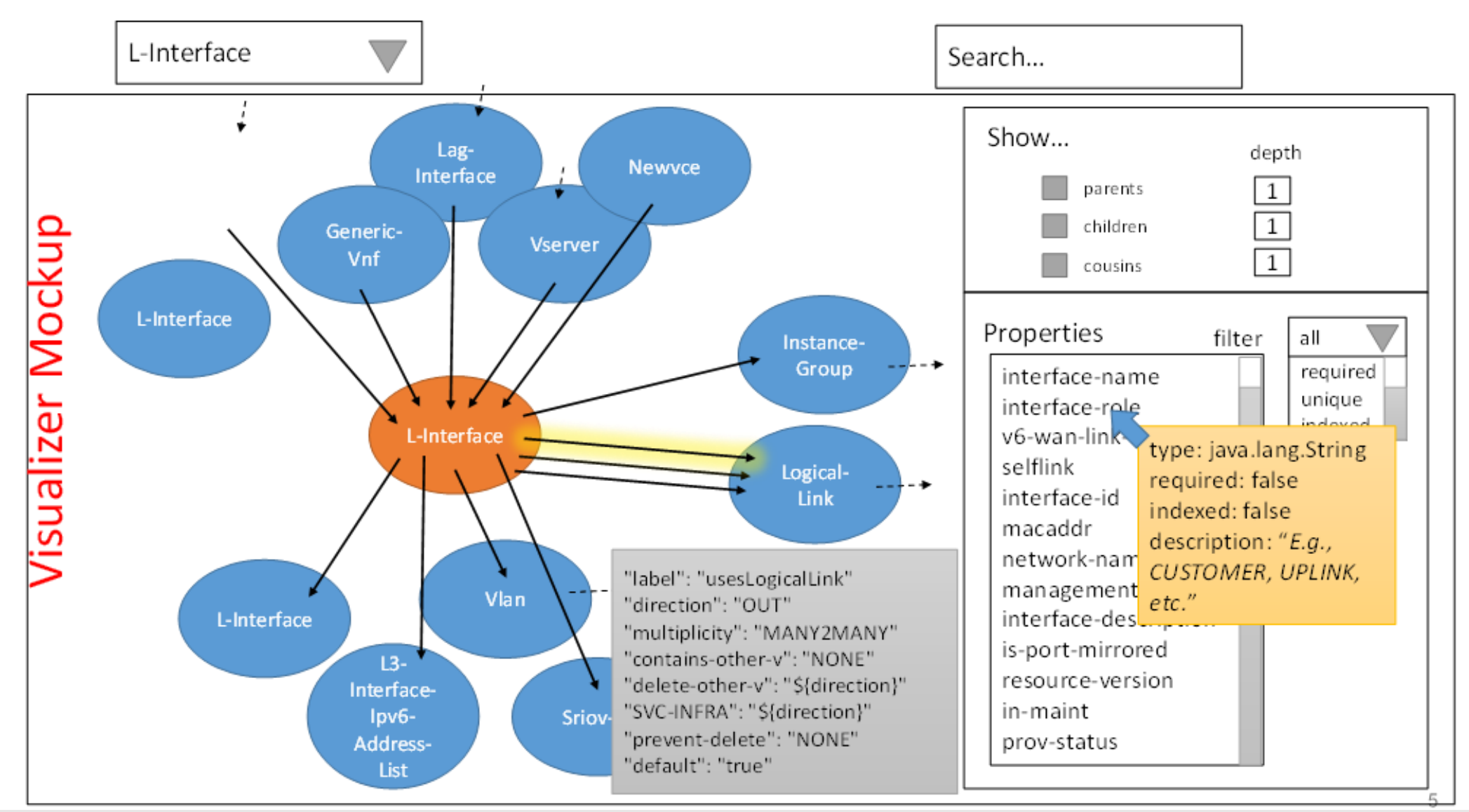

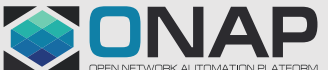

#### **EITHE LINUX FOUNDATION**

## **AAI - GraphGraph -**

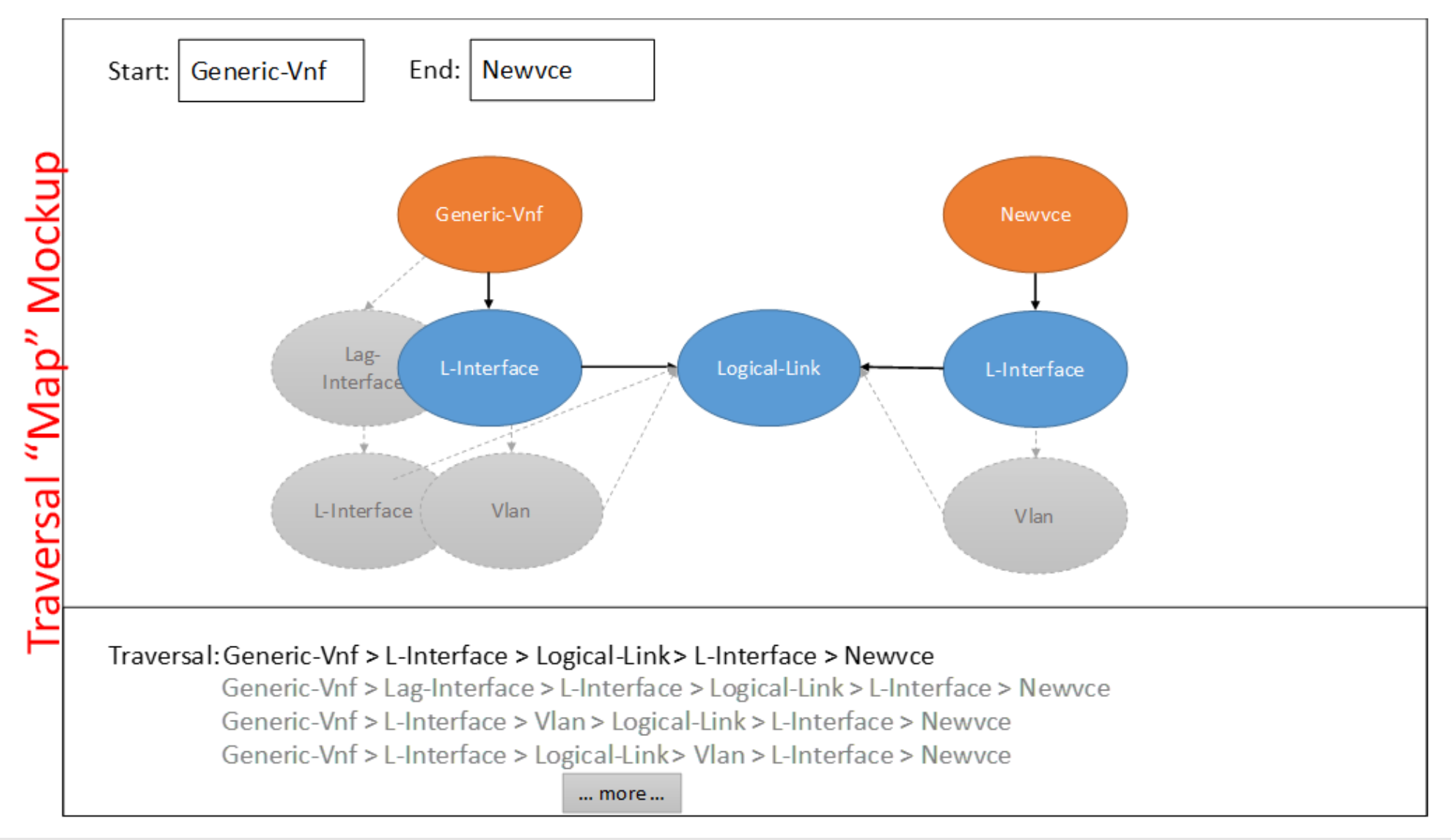

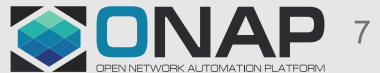

#### **EITHE LINUX FOUNDATION**

## AAI – Sparky UI

- AAI Provides a UI front end nick-named "Sparky" which allows users to walk the graph of actual instance objects (generic-vnfs, serviceinstances, pnfs, l3-networks, etc)
- Proposal is to augment sparky to use GraphGraph as its backend to provide visualization of the AAI model

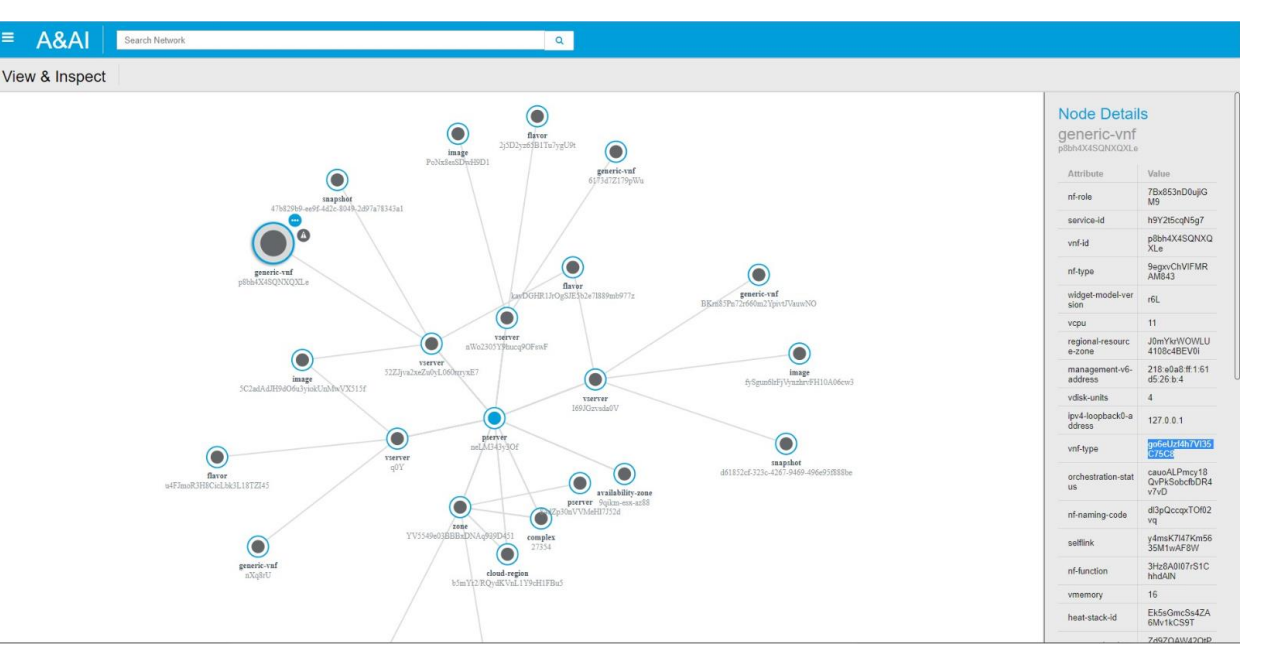

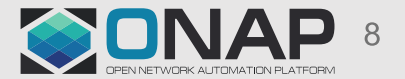

### AAI – Other Model Visualization Efforts

• Pavel and Adrian from Orange have put together a POC visualizer of the AAI schema and edge rules:

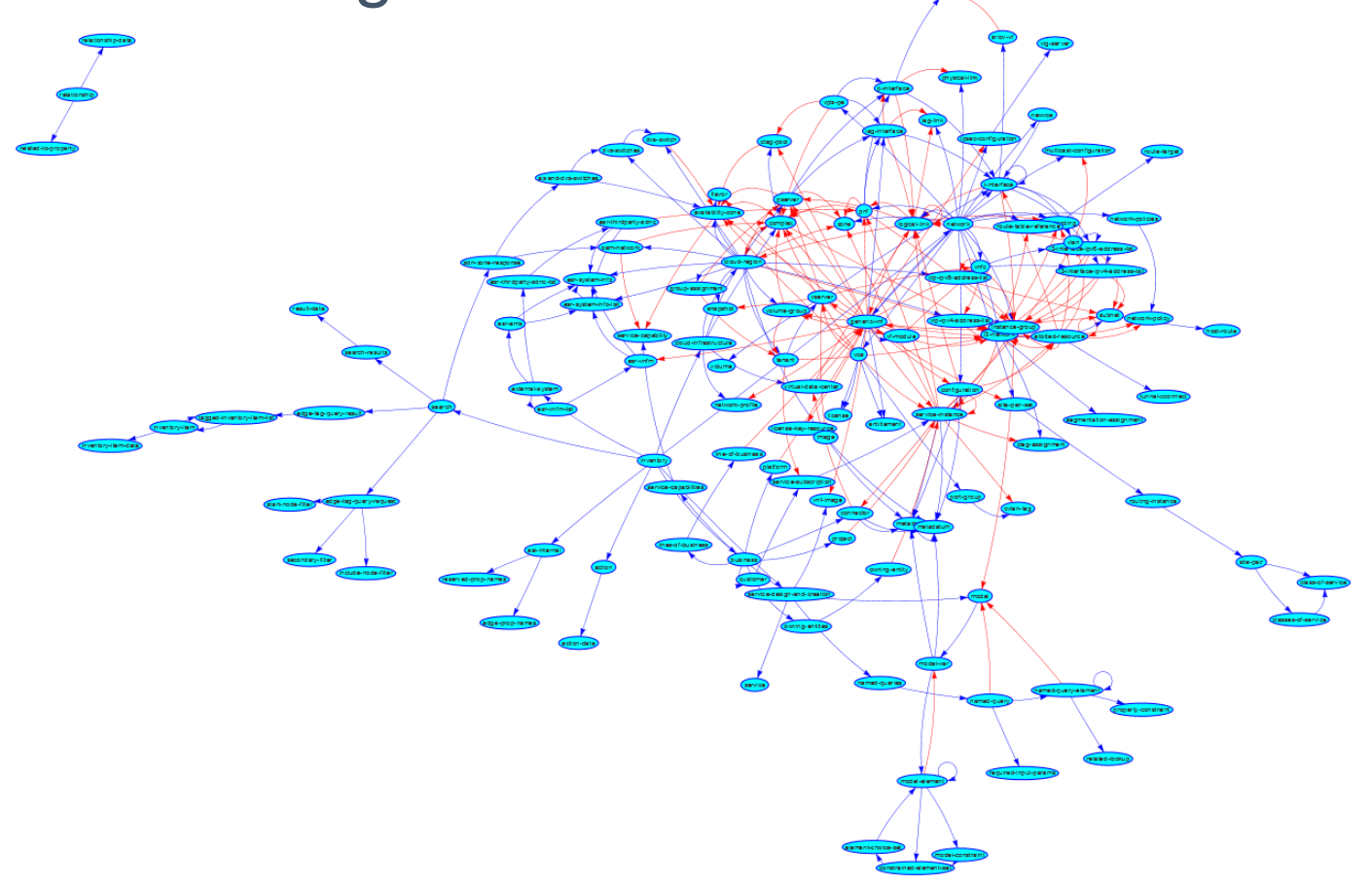

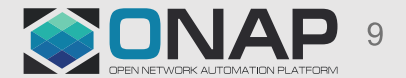

## **AAI - Other Visualization Efforts**

· Told you: it is complicated...

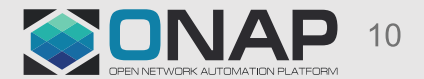

## AAI – Other Visualization Efforts

• Zoomed in view (you can try yourself @ [https://hotlib.github.io/\)](https://hotlib.github.io/)

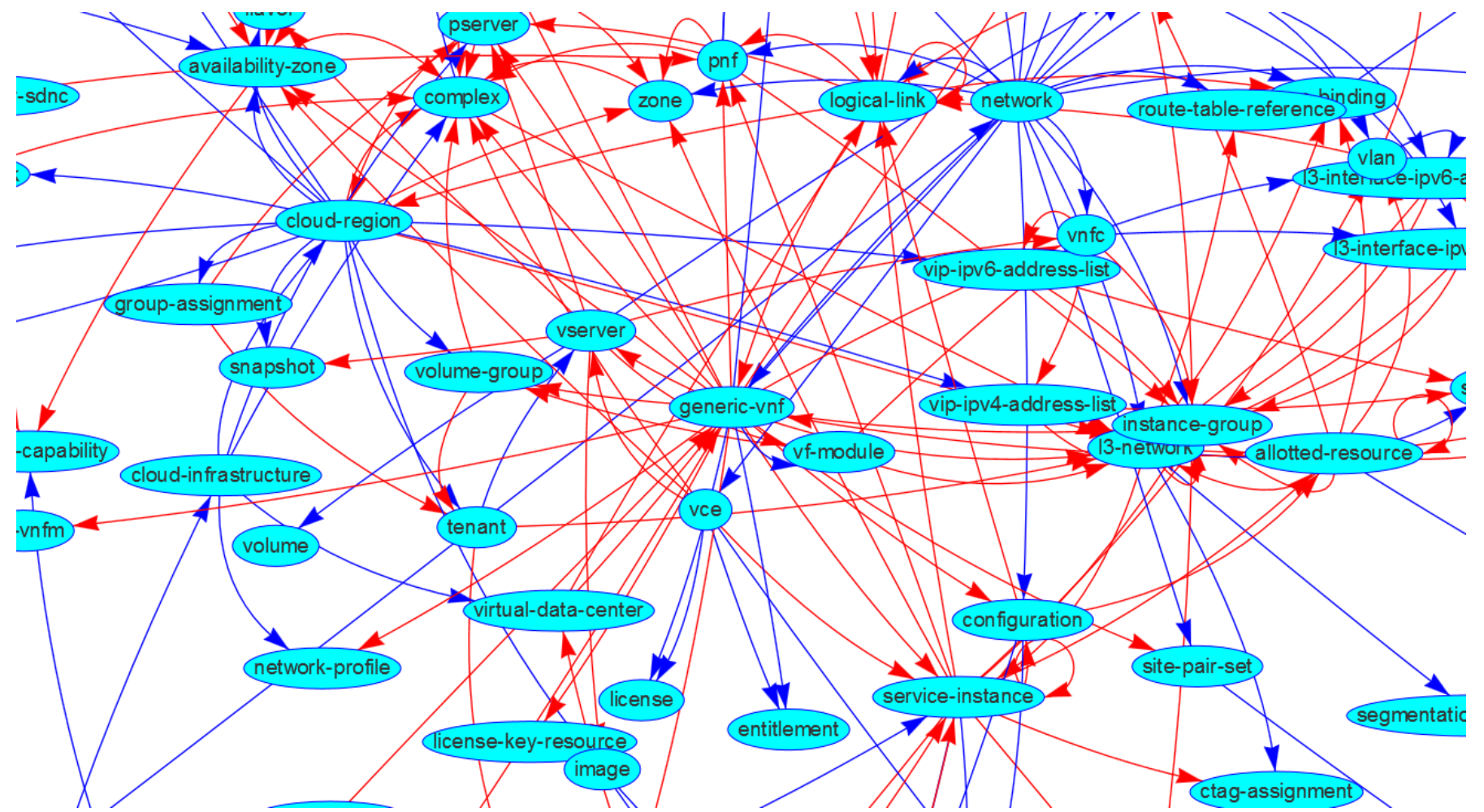

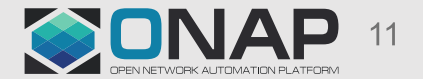

**TITHE LINUX FOUNDATION** 

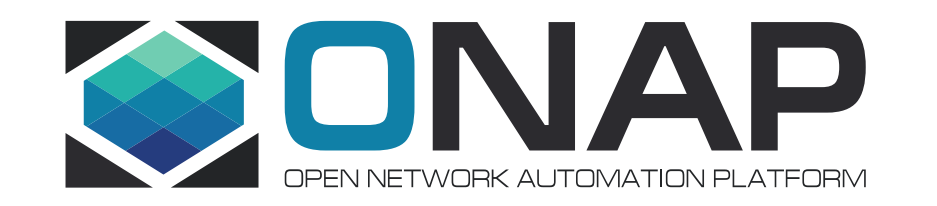

# Thank You!